# **Panorama-Präsentationen - Virtuelle Informationssysteme für Museen**

Panoramic Presentations - virtual information systems for museums

Dr. Karsten Knothe, Dipl.-Ing. Wolfgang Peschel INNOTECH HTGmbH Fürstenwalder Allee 28, 12589 Berlin Tel.: +49-(0)30-64 84 88 80, Fax: +49-(0)30-64 84 88 11 E-Mail: [karsten.knothe@innotech-ht.com,](mailto:karsten.knothe@innotech-ht.com) Internet: [www.innotech-ht.com](http://www.innotech-ht.com)

### **Zusammenfassung:**

Panoramabilder stellen örtliche Gegebenheiten in sehr realitätsnaher und anschaulicher Form dar. In Verbindung mit angebundenen Informationen lassen sich intuitiv navigierbare Informationssysteme aufbauen.

Speziell im Museumsbereich können solche Panorama-Präsentationen oder virtuellen Rundgänge genutzt werden, um Ausstellungspräsentationen mit interessanter räumlicher Darstellung und hohem Informationsgehalt zu erstellen.

### **Abstract:**

Panoramic pictures show locations and scenes very realistic and vivid. In connection with deposit information interactive information systems are able to build.

Especially in case of museums panoramic pictures or virtual tours are able to use for presentation of exhibitions with interesting design and information content.

Panoramabilder stellen eine sehr interessante Möglichkeit dar, örtliche Gegebenheiten auf anschauliche Weise abzubilden. Zusammen mit der perspektivisch richtigen Wiedergabe der Panoramabilder, wie sie am Bildschirm möglich ist, ergeben sich eine Reihe von Vorteilen:

- realitätsnahe Abbildung der Umgebung
- intuitive Navigation
- Bewegung des Sichtfeldes um den Standpunkt
- Pseudoräumliche Darstellung der Umgebung.  $\overline{\phantom{a}}$

Diese Vorteile werden schon an vielen Stellen, hauptsächlich zu Präsentationszwecken genutzt: ob Stadtzentrum, Urlaubshotel oder Museum, die Panoramabilder geben einen hervorragenden Eindruck der jeweiligen Örtlichkeit.

Allerdings ist zu bemerken, dass es sich in den meisten Fällen beim Einsatz von Panoramabildern um Einzelaufnahmen verschiedener Standpunkte handelt, die nicht miteinander verknüpft sind. Darüber hinaus werden kaum Möglichkeiten wahrgenommen, an Panoramabilder diverse Informationsinhalte anzubinden.

## **Technologie**

Panoramabilder geben aufgrund ihrer 360°-Rundumsicht die Möglichkeit, mehrere dieser Bilder auf realistische Weise zu einer Panoramashow oder einem virtuellen Rundgang zu verbinden. Hierdurch kann ein umfassender Eindruck eines Objekts wiedergegeben werden und dabei das natürliche Raumempfinden des Betrachters als Komponente der Präsentation eingesetzt werden. Damit die Orientierung des Betrachters im virtuellen Raum beim Wechsel von einem Panorama-

standpunkt zum nächsten nicht zerstört wird ist es allerdings nötig, den Übergang möglichst fließend zu gestalten. Ein "Springen" zu einem neuen Standpunkt, noch dazu mit veränderter Blickrichtung, wie es in fast allen Panoramashows derzeit üblich ist, verwirrt den Betrachter und zerstört den ganzheitlichen Eindruck der Präsentation.

Von der INNOTECH GmbH wurde eine Technologie zur Beschreibung und einfachen Definition solcher fließenden Panoramaübergänge entwickelt. Diese ermöglicht die Erstellung von virtuellen bildbasierten Panoramashows, die dem Nutzer das Gefühl des "sich bewegens" durch eine reale Welt vermitteln und eine sehr realitätsnahe Darstellung der Umgebung bieten.

Die Visualisierung von verknüpften Panoramen am Bildschirm gestattet darüber hinaus die Möglichkeit der Schaffung von Interaktionen. Dazu werden Bildbereiche mit verschiedenen Funktionalitäten unterlegt bzw. mit Informationen verknüpft. Durch Aktivierung dieser Bildbereiche können dann Text-, Bild-, Audio- oder Videoinformationen wiedergegeben oder bestimmte Interaktionen, wie z.B. Animationen innerhalb der Panoramabilder oder auf Augmented Reality (AR) basierende Fotomontagen, ausgeführt werden.

Die Informationsanbindung an Bildinhalte ermöglicht es, bildbasierte Informationssysteme zu erstellen. Dem Nutzer werden damit über eine intuitive Navigation Daten und Informationen anschaulich und direkt objektbezogen zur Kenntnis gebracht.

## Umsetzung

Zur Umsetzung der genannten Technologien wurde ein spezielles Datenformat sowie Softwaretools zum Aufbau und zur Wiedergabe solcher Panoramapräsentationen unter der Bezeichnung "Panorama Vision" entwickelt.

Das auf XML basierende Datenformat, welches die verschiedenen Daten, Verknüpfungen und Information abbildet, ermöglicht eine kompakte und hierarchische Beschreibung der Präsentationsdaten. Sämtliche zur Wiedergabe der Präsentation benötigten Daten werden hier gespeichert, aber auch zusätzliche Informationen, die für eine spätere Bearbeitung der Präsentation nötig sind, bleiben in diesem Format erhalten.

Für die Erstellung von Panoramapräsentationen wurde ein Editor-Programm entwickelt, welches die intuitive und grafisch unterstützte Verknüpfung von Panoramabildern mit Informationen, Interaktionen und Dateninhalten sowie die Verbindung mehrerer Panoramen zu Rundgängen ermöglicht (siehe Fig. 1).

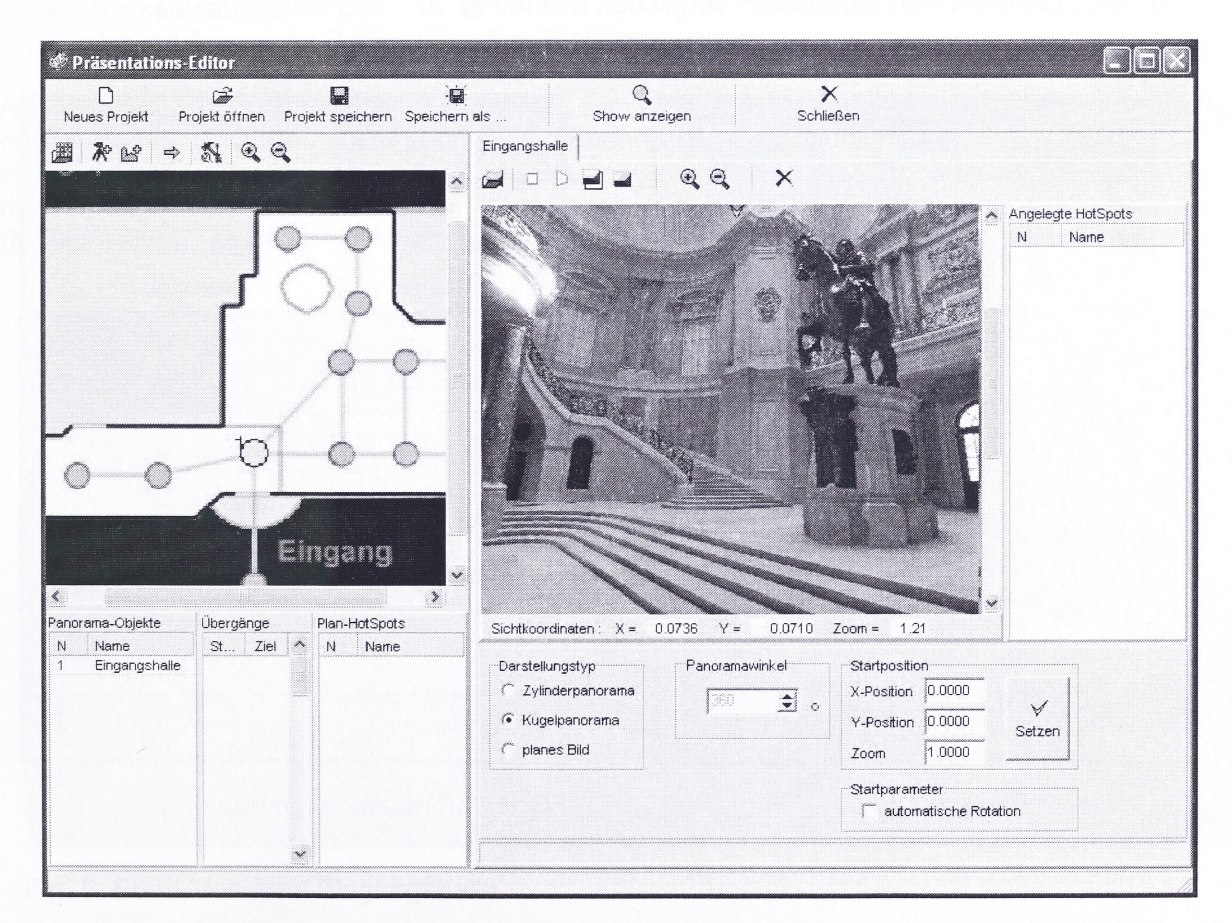

Fig. 1: Nutzerinterface des Präsentationseditors

Anhand eines Lageplans werden die Panoramabilder platziert und ausgerichtet. Der Lageplan dient bei der fertigen Präsentation gleichzeitig als Orientierung für den Betrachter zur Standortanzeige und zur Anzeige der Blickrichtung (Fig. 2).

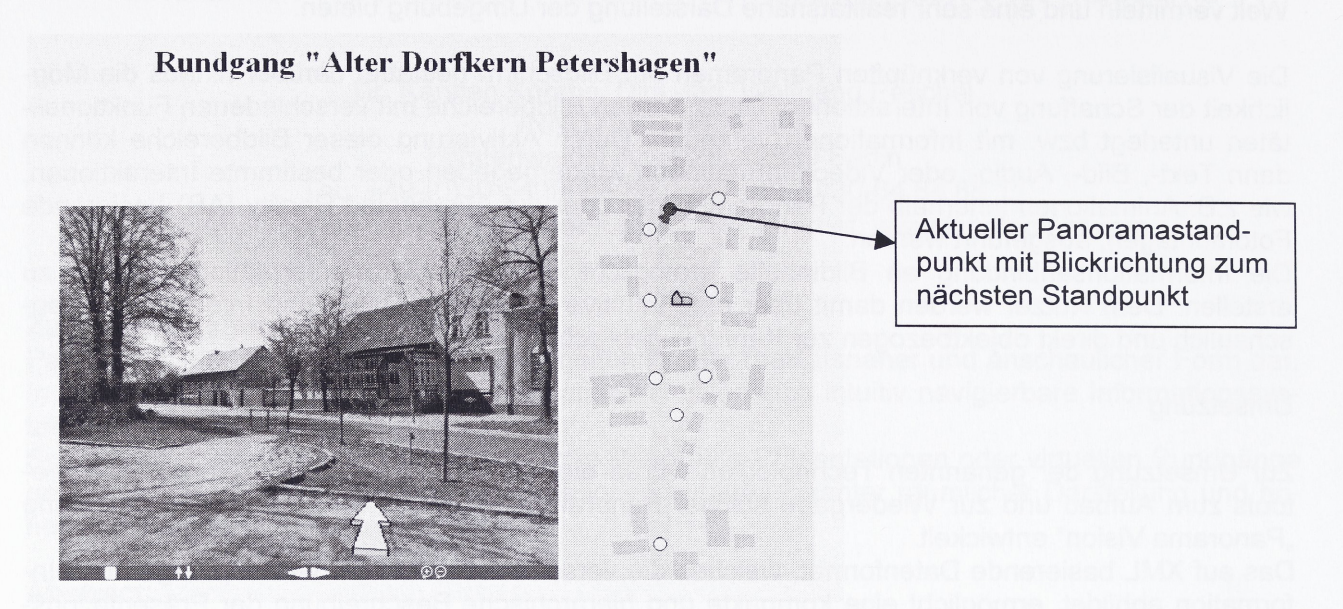

Fig. 2: Panorama mit Lageplan

Nachfolgend können die Panoramen dann mit einer speziellen Funktion so miteinander verknüpft werden, dass beim Betrachten der Präsentation ein automatisches Überblenden zwischen den Panoramen mit gleichzeitiger Anpassung des Blickfeldes für den Effekt eines gleitenden Standortwechsels sorgt. Für die Definition des Übergangs werden dabei die entsprechenden Bildausschnitte der zu verknüpfenden Panoramabilder verglichen (siehe Fig. 3).

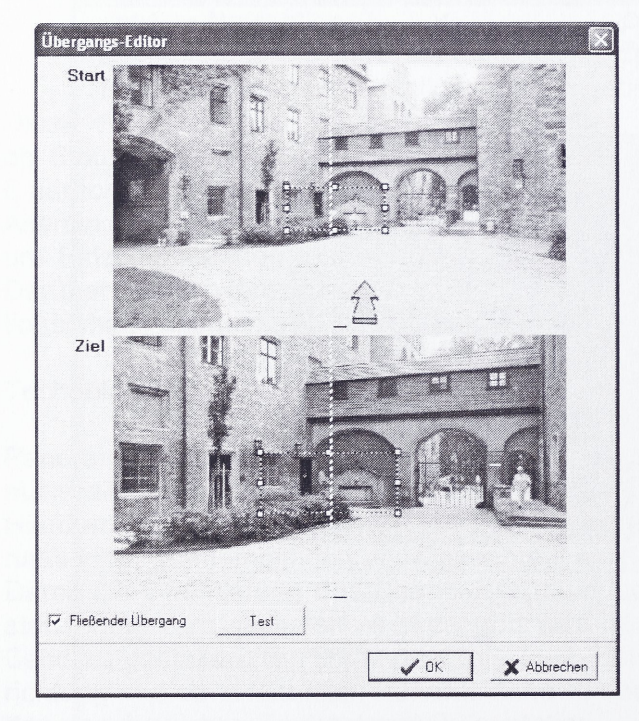

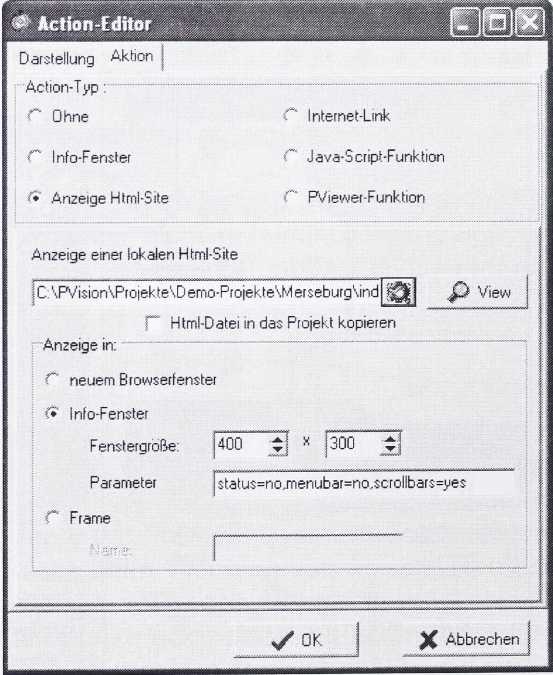

Fig. 3: Panoramaübergang Fig. 4: Informationsverknüpfung

Für die Informationsverknüpfung werden die entsprechenden Bildbereiche markiert und in einem Auswahldialog (siehe Fig. 4) Informationen angebunden.

Darüber hinaus können über Bildbereiche auch verschiedene Funktionalitäten aktiviert werden. Dazu zählen interne Funktionen, wie z.B. das Einblenden von Bildern, Piktogrammen o.ä. im Panoramabild, oder der Aufruf von externen Java-Script-Funktionen, die der Erweiterung der Funktionalitäten freien Raum lassen.

Die Wiedergabe der Präsentation erfolgt durch einen Viewer, ein frei verfügbares Java-Programm, welches als Applet in HTML-Seiten eingebunden, aber auch einzeln zur Wiedergabe der Präsentation genutzt werden kann.

Der Viewer übernimmt die Darstellung der Panoramabilder und des Lageplans sowie die Präsentation der angebundenen Informationen und führt die hinterlegten Funktionen aus. Die Betrachtung der Panoramashow kann durch das Navigieren durch die Panoramen aber auch über den Lageplan erfolgen.

Das Einbinden des Viewers in HTML-Seiten ist einfach und auf wenige Zeilen HTML-Code begrenzt. Es sind keine umfangreichen Programmierkenntnisse nötig, wie dies bei anderen Produkten erforderlich ist.

### Anwendung

Als Anwendungsgebiete dieser Technologie lassen sich generell solche Situationen auswählen, in denen interessante Bereiche einer Stadtansicht oder einer Ausstellung repräsentativ dargestellt werden sollen, zusätzlich aber auch weitergehende Informationen für den Nutzer zur Verfügung stehen.

Beispiele hierfür sind:

- touristische Informationssysteme, Darstellung historischer Stadtzentren
- Ausstellungen, Museen, Galerien
- Messen
- Verkaufsausstellungen
- Anwendungen im Bereich des Facility-Management

Als konkretes Anwendungsbeispiel soll der Einsatz der Panoramatechnologie im musealen Bereich vorgestellt werden. Dazu konnten mit freundlicher Unterstützung von Dr. A. Bienert (Staatliche Museen zu Berlin) und Prof. Dr. A. Effenberger (Direktor des Bode-Museums) Fotos (sphärisch und zylindrisch) im renovierten Bode-Museum auf der Berliner Museumsinsel aufgenommen (Beispiel eines sphärischen Panoramas in Fig. 5) werden.

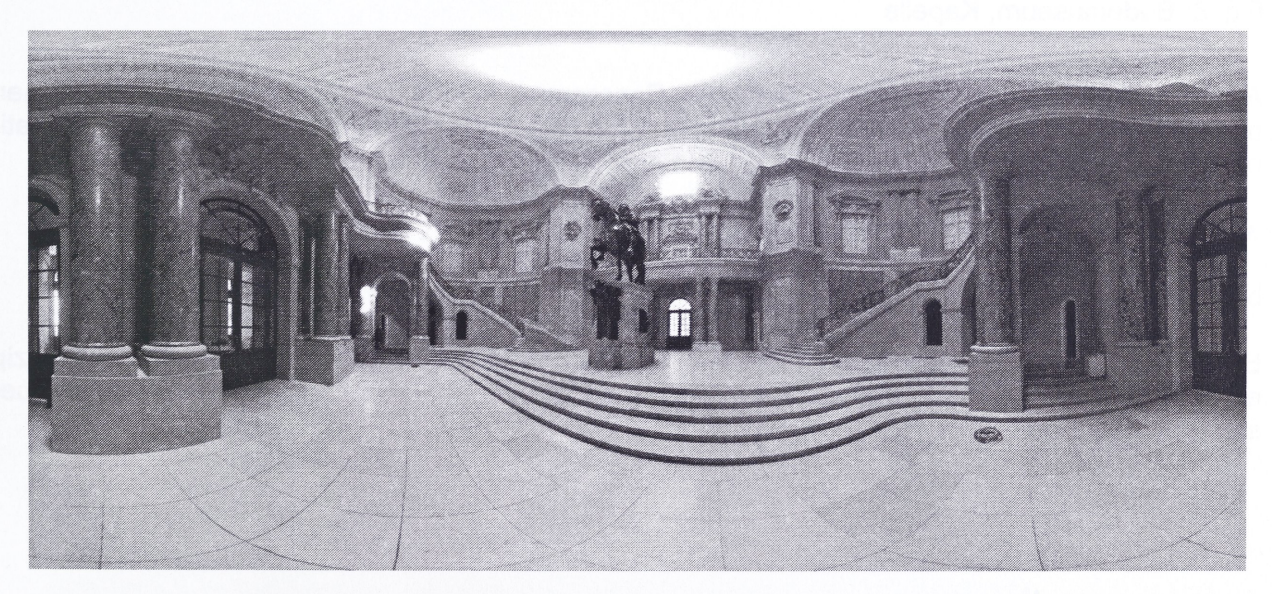

Fig. 5: Bode-Museum, Eingangshalle

Die Panoramabilder, hier die Eingangshalle des Bode-Museums (Fig. 5), zeigen anschaulich nicht nur die eigentlichen Ausstellungsstücke, sondern auch Räume mit ihrem Interieur. Um diesen Gesamteindruck zu vermitteln, sind Panoramabilder, insbesondere sphärische Panoramabilder mit ihrem umfassenden Darstellungsbereich, die eindeutig beste Möglichkeit.

Ein weiterer, für Museen und Ausstellungen sehr wesentlicher Fakt ist die Möglichkeit der Anbindung von Hintergrundinformationen an die präsentierten Exponate. So können hier an die Panoramabilder angebunden werden:

- Einzeldarstellung des Ausstellungsstücks in hoher Auflösung (Gemälde), als 3D-Objekt (Skulptur) oder aus verschiedenen Blickwinkeln;
- Details (Vergrößerungen) des Exponates;
- Informationen zum Objekt wie Name, Künstler (Maler, Bildhauer) und Entstehungszeit;
- Hintergrundinformationen zur Entstehungsgeschichte des Werks oder zum Künstler (Biografie);
- Links zu Eintragungen im (elektronischen) Ausstellungskatalog;
- Links zu korrespondierenden Werken des gleichen Autors, der gleichen Epoche, Stilrichtung oder Entstehungsregion.

Diese Liste sol! keine endgültige Aufzählung darstellen, zeigt aber die vielfältigen Möglichkeiten eines solchen musealen Informationssystems.

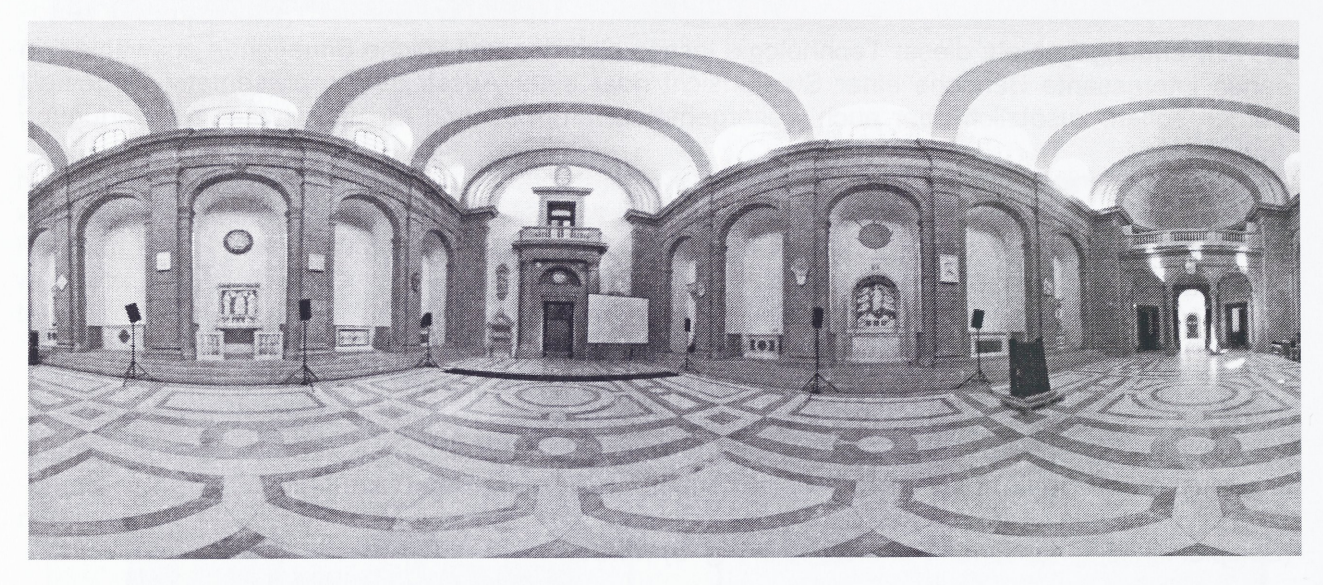

Fig. 6: Bodemuseum, Kapelle

Als Demonstration der entwickelten Software "Panorama Vision" wurde in ausgewählten Bereichen des Bode-Museums ein virtueller Rundgang durch 4 Säle mit Anbindung von Hintergrundinformationen und Verlinkungen erarbeitet. Dieser Rundgang kann auch unter der Internet-Adresse

[www.innotech-ht.com/bodemuseum](http://www.innotech-ht.com/bodemuseum)

betrachtet werden.

Es wurden hierbei zwar längst nicht alle technologischen Möglichkeiten ausgeschöpft, das Prinzip einer solchen Präsentation und die darstellerischen wie informativen Qualitäten lassen sich aber sehr gut erkennen.

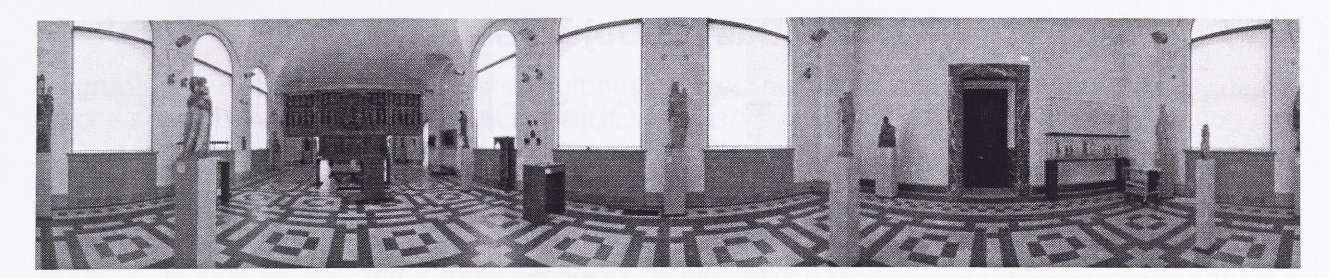

Fig. 7: Ausstellungssaal im Bodemuseum

Abschließend ist anzumerken, dass neue multimediale Technologien und schnelle Internetverbindungen immer bessere Präsentationen von Museen und anderen Sehenswürdigkeiten am heimischen PC ermöglichen. Die Technologie gestattet aber auch, von einer CD/DVD Sehenswürdigkeiten, Ausstellungen usw. für Werbezwecke oder für umfassende Informationen zu präsentieren. Diese virtuellen Darstellungen sollen aber in keiner Weise eine Alternative zu einem persönlichen Besuch in den Museen und Ausstellungen sein. Die Atmosphäre und das Erlebnis eines Museumsbesuchs lassen sich auch in Zukunft nicht am Bildschirm ersetzen oder simulieren, genau wie auch ein Konzertbesuch nicht durch noch so brillante Audio- oder Video-Aufzeichnungen ersetzt werden kann. Die Präsentation soll lediglich neugierig machen, Interesse wecken und gegebenenfalls für wissenschaftliche Arbeiten eine zusätzliche Informationsquelle erschließen.

Unter Verwendung von hochwertigen Drucksystemen und Einsatz unterschiedlicher Materialien können die Panoramen/Bilder (in hoher Auflösung) auch in ausgedruckter Form als überzeugende Werbemittel Einsatz finden.

Links zu weiteren Beispielen für Panoramapräsentationen aus anderen Bereichen:

- [www.innotech-ht.com/ppe/KompoShow](http://www.innotech-ht.com/ppe/KompoShow)
- [www.innotech-ht.com/ppe/LHS](http://www.innotech-ht.com/ppe/LHS)